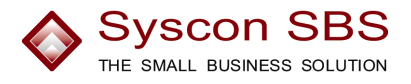

# **Syscon Verkauf – die Verkaufsabwicklung**

Eine Applikation aus

**Syscon SBS – The Small Business Solution** 

Syscon Systemberatungs AG Zweierstrasse 129 8003 Zürich Schweiz

Tel. +41 (0)44 454 20 10 Fax  $+41 (0)44 454 20 19$ Email info@syscon.ch URL http://www.syscon.ch

# **Die wichtigsten Merkmale von Syscon SBS**

### **Syscon SBS hilft Unternehmens-Ressourcen zu nutzen**

Effiziente Abfragen gewährleisten einen schellen Zugriff auf den Datenbestand, strukturierte Abläufe und ein absolut zuverlässiges Datenmanagement sichern eine hohe Informationsqualität.

# **Syscon SBS ist ein ERP-System**

Die Zusammenhänge zwischen Verkauf, Einkauf und Lager werden genutzt und zu einer umfassenden Lösung mit dem Rechnungswesen verbunden. Für Handelsgesellschaften, Produktionsbetriebe und auch für Unternehmen des Dienstleistungssektors ist Syscon SBS das geeignete Werkzeug für die Administration.

#### **Syscon SBS arbeitet Browser gesteuert**

Die Anwendung wird im Browser verwaltet. Sie ist Plattform unabhängig und kann unter Windows, MacOS oder Linux betrieben werden. Syscon SBS unterstützt eBusiness und eCommerce.

#### **Syscon SBS ermöglicht Branchenlösungen**

Als Standardanwendung konzipiert löst Syscon SBS bereits einen grossen Teil der Anforderungen aus dem Bereich der kleinen und mittleren Unternehmen und wo nötig lässt sich die Basislösung schnell und kostengünstig an branchenspezifische Besonderheiten anpassen

#### **Syscon SBS ist im Internet genau so effizient wie lokal**

Die Programme basieren auf Open Source Software: Linux (Debian), Firefox (Mozilla), PostgreSQL, Zope, JasperReports und andere mehr.

**Testen Sie Syscon SBS auf unserer Online-Demo:** http://www.syscon.ch/erploesung/demo\_sbs

# **Syscon Verkauf – die Verkaufsabwicklung**

Im Verkauf deckt Syscon SBS alle Belange einer umfassenden **Auftragsabwicklung** - von der Offerte über Auftragsbestätigung, Lieferung und Fakturierung bis zur Verwaltung von Rückständen. In jeder Phase werden die dazugehörigen Dokumente erstellt. Mit dem Abschluss eines Auftrags werden die Umsätze nachgeführt und die in anderen Teilgebieten benötigten Daten bereitgestellt.

Die integrierten **Verkaufsstatistiken** liefern Analysen und Vergleichswerte nach Kunden, Artikeln und Vertretern, detailliert und in Form von komprimierten Zahlen.

# **Auftragsabwicklung**

Die Auftragsabwicklung erstreckt sich von der Erfassung eines Auftrags über den Druck des damit verbundenen Dokuments bis zum Abschluss des Auftrags. Einmal erfasste Daten können mehrmals, für verschiedene Dokumente verwendet werden. Mit Hilfe der Auftragsfreigabe werden sie vom einen ins nächste Dokument umgewandelt.

Beim Abschluss wird der Auftrag aus der Auftragsabwicklung entfernt, die Auftragsdaten werden für statistische Zwecke gespeichert und für die Weiterverarbeitung in anderen Applikationen bereitgestellt. Die Lagerbestände werden während der Auftragsabwicklung provisorisch und beim Abschluss definitiv nachgeführt.

# **Aufträge Erfassen**

Die Erfassung eines Auftrags besteht aus vier Arbeitsschritten. Sie umfasst die Eingabe des Auftragskopfs, die Erfassung der Dokumentadressen, der Auftragspositionen und des Schlusstextes.

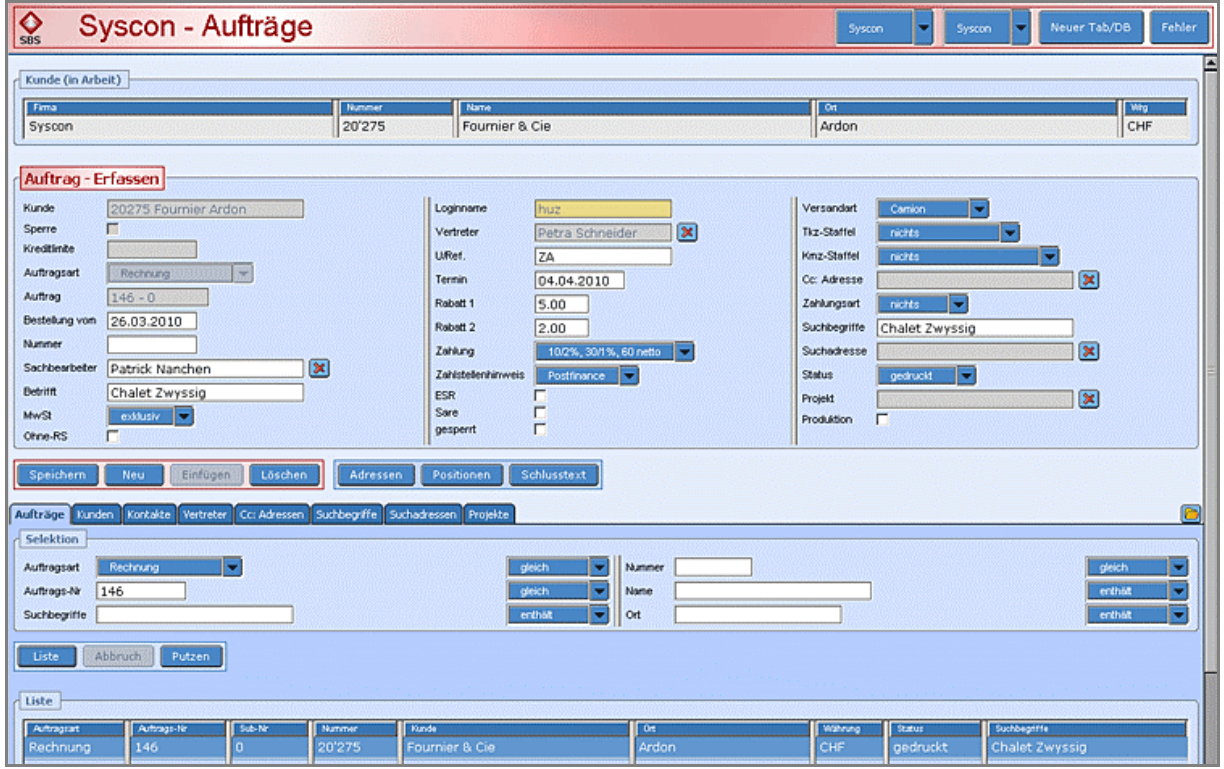

Maske: Auftragskopf

#### • **Auftragskopf**

In diesem Teil werden alle Angaben erfasst, welche sich auf den gesamten Auftrag beziehen. Neben dem Kunden und der Auftragsart, welche das Dokument für den Druck bestimmt, enthält der Auftragskopf Angaben für den Kunden und für interne Zwecke, dazu auftragsbezogene Rabatte und Zahlungsbedingungen, Versandart und Angaben zur Verrechnung verschiedener Zuschläge. Alle Kunden werden einer Kreditkontrolle unterzogen.

#### • **Adressen**

Die Kundenadresse wird aufgrund der Vorgabe des Kunden automatisch aufgesetzt und kann in diesem Teil auftragsbezogen angepasst werden. Zudem dient dieser Arbeitsschritt der Erfassung von separaten Rechnungs- und Lieferadressen.

#### • **Auftragspositionen**

In diesem Teil werden alle Positionen erfasst, welche im Auftrag enthalten sind: Einzelartikel (Artikel oder Arbeiten) und Endprodukte von Stücklisten mit den darin enthaltenen Bau- und Einzelteilen, welche zur Berechnung des Auftragswertes benötigt werden sowie Texte, welche Zusatzangaben zu den Positionen liefern, die verrechnet werden.

#### • **Schlusstexte**

Schlusstexte sind Informationen, welche erst nach dem Auftragswert auf dem Dokument aufgeführt werden. Sie können aus Standardtexten ausgewählt und eingefügt oder einmalig nur für einen Auftrag erfasst werden.

# **Bestandesführung, Teillieferungen und Rückstände**

Bei der Erfassung eines Lieferscheins oder einer Einzelrechnung wird der Lagerbestand der bestandesgeführten Artikel bei der Eingabe der Liefermenge provisorisch nachgeführt. Artikel aus Offerten und Auftragsbestätigungen werden bei der Umwandlung provisorisch abgebucht. Die definitive Verbuchung im Lager erfolgt beim Abschluss der Auftragsabwicklung.

Das System lässt die Bildung von Teillieferungen zu. Ist bei der Erfassung oder Umwandlung einer Auftragsposition die bestellte Menge nicht oder nicht vollständig lieferbar, wird die Liefermenge an die noch verfügbare Menge angepasst, und beim Abschluss werden automatisch Folgeaufträge für die Nachlieferung gebildet und als Rückstände verwaltet.

Nachlieferungen werden über die Freigabe von Rückständen ausgelöst. Die Umwandlung erstellt automatisch das Dokument des Ursprungsauftrags. Sie erfolgt nur, wenn der Rückstandsartikel bei der Freigabe im Lager verfügbar sind.

#### **Preise**

Für die Verrechnung eines Artikels können vier verschiedene Preise zur Anwendung kommen:

#### • **Standardpreis**

Der Standardpreis wird für jeden Verkaufsartikel in der Buchhaltungswährung festgelegt. Für Aufträge in einer anderen Währung wird er bei der Erfassung automatisch in die Kundenwährung umgerechnet.

#### • **Preislistenpreis**

Dieser Preis ist in der Preisliste enthalten, die dem Kunden zugeteilt ist. Preislisten werden mit Artikeln gebildet, deren Preise nach bestimmten Verkaufskriterien kalkuliert sind, zum Beispiel Preise für Grossabnehmer, Wiederverkäufer oder Endkunden.

#### • **Spezialpreis**

Spezialpreise entsprechen individuellen Preisabsprachen mit Kunden für bestimmte Artikel. Sie werden in individuellen Spezialpreislisten pro Kunde zusammengefasst.

#### • **Kalkulationspreis**

Der Kalkulationspreis kommt für die Verrechnung von Endprodukten zur Anwendung, deren Zusammensetzung aus Bau- und Einzelteilen mit Hilfe von Stücklisten definiert wird. Er wird aus der Summe aller Beträge der im Endprodukt enthaltenen Teile ermittelt.

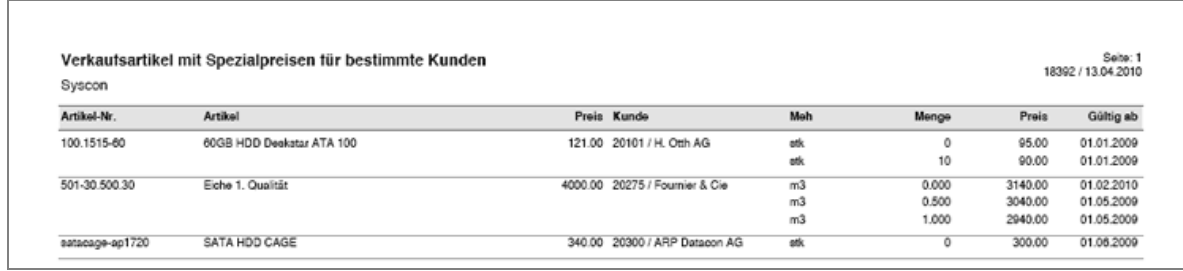

#### Ausdruck: Spezialpreise

Preislisten und Spezialpreise können in Kombination angewandt werden. Bei der Preisauswahl hat ein Spezialpreis gegenüber dem Preis aus einer Preisliste und dieser gegenüber einem Standardpreis den Vorrang.

#### **Rabatte und Zuschläge**

Kundenseitig bestehen zwei Rabatte in Prozent: Der **Kundenrabatt** und der **Folgerabatt**. Beide werden auf den Warenwert eines Auftrags gewährt, der Folgerabatt nach Abzug des Kundenrabatts.

**Artikelrabatte** arbeiten mit Rabattgruppen (Zusammenfassung der Artikel, für die der gleiche Rabatt gewährt wird), Rabattstaffeln (Umsatzbezogene Abstufung der Rabatte, die für eine bestimmte Rabattgruppe gelten) und Rabattschema (Zusammenfassung der Kunden, welchen der gleiche Rabatt gewährt wird).

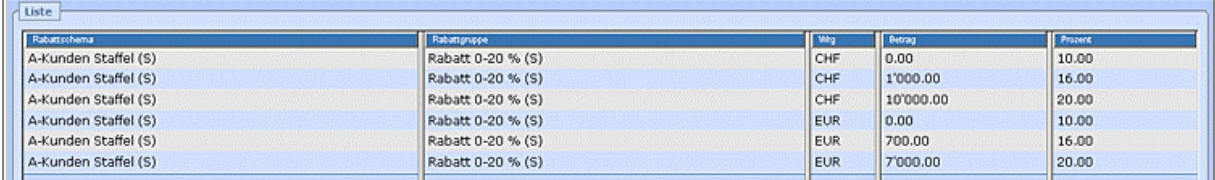

#### Liste: Rabattstaffeln

Aufgrund des Rabattschemas, dem ein Kunde zugeordnet ist, und der Rabattgruppe, die zum Rabattschema des Kunden gehört und in der ein Artikel eingebunden ist, wird der Rabattsatz ausgewählt und als Positionsrabatt eingesetzt.

**Zuschläge** können **für Transportkosten und Kleinmengen** verrechnet werden. Beide werden in Prozent vom Warenwert oder als fester Betrag erhoben. Es besteht die Möglichkeit der Staffelung der Ansätze nach Wert oder Gewicht.

#### **Aufträge Kopieren**

Die in der Applikation enthaltene Kopierfunktion trägt wesentlich dazu bei, den Erfassungsaufwand für neue Aufträge zu reduzieren. Wenn ein neuer Auftrag einem bestehenden im Wesentlichen entspricht, kann vom bestehenden Auftrag eine Kopie erstellt werden, die automatisch als neuer Auftrag mit Kopf und Positionen ins System eingefügt wird.

Falls der Kunde im neuen Auftrag ausgetauscht werden muss, übernimmt das Programm die Angaben vom neuen Kunden automatisch. Mengen, Preise und Texte (Positions- und Schlusstexte) hingegen werden nicht automatisch eingefügt, weil diese Angaben meistens auftragsbezogen sind. Dank der Kopierfunktion reduziert sich der manuelle Erfassungsaufwand daher auf die Eingabe der neuen Mengen und Preise und allfällig benötigter Texte.

# **Dokumente**

In der Auftragsabwicklung können folgende Dokumente aufbereitet und gedruckt werden:

- **Einzeldokumente** Offerte, Auftragsbestätigung, Lieferschein, Rechnung, Gutschrift
- **Sammelrechnungen** Zusammenfassung von mehreren Aufträgen pro Kunde in einem Dokument
- **ESR (Einzahlungsscheine mit Referenznummer)**
- für Einzel- und Sammelrechnungen • **Interne Dokumente**  Interne Papiere zur Verwendung als Rüstzettel

Kalkulationsblätter zur Kontrolle der anhand von Stücklisten berechneten Preise

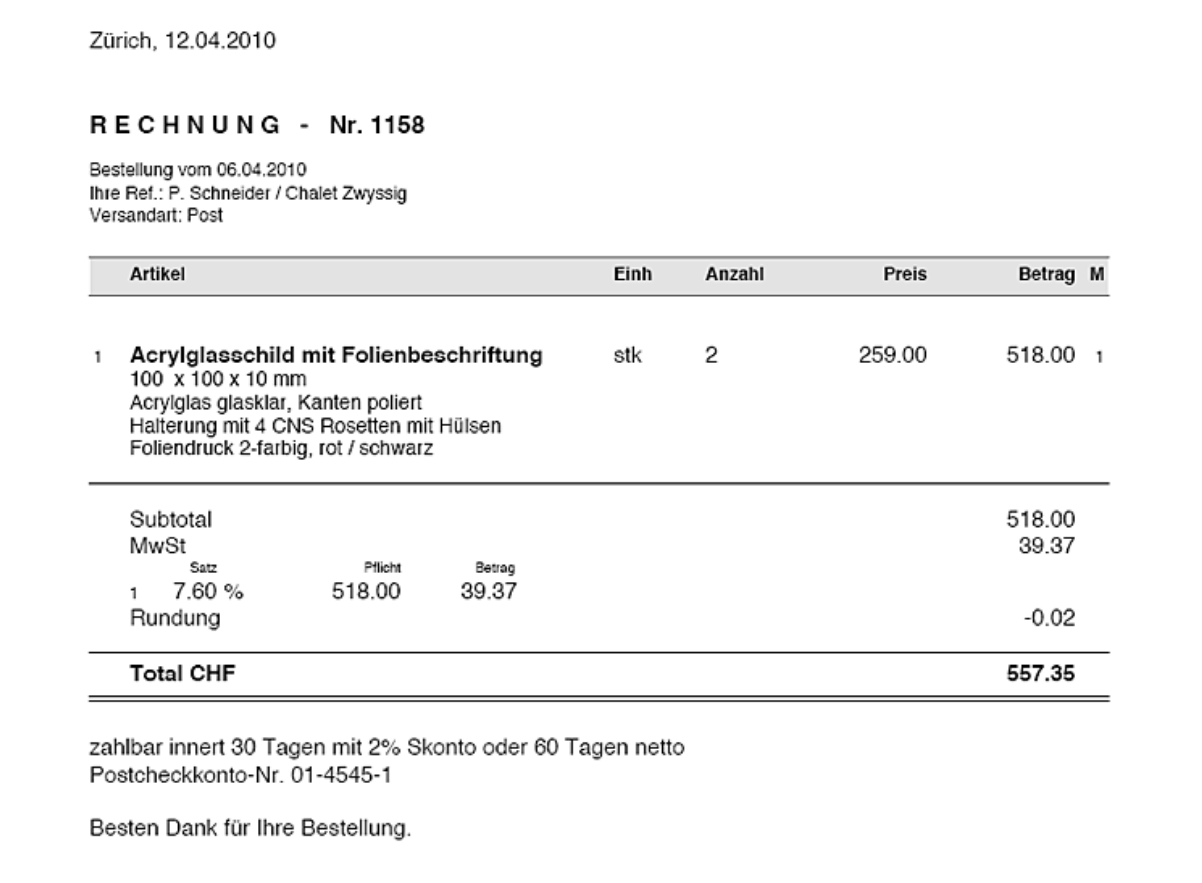

Für alle Dokumente bestehen Standardformulare. Auf Wunsch werden auch individuell gestaltete Formulare bedruckt.

# **Auftragsfreigabe**

Die für einen Auftrag erfassten Daten können für mehrere Dokumente verwendet werden. Zu diesem Zweck wird der Auftrag von einem in ein anderes Dokument umgewandelt, was die Auftragsfreigabe automatisch vollzieht. Offerten können in Auftragbestätigungen, Lieferscheine oder Rechnungen umgewandelt werden, Auftragsbestätigungen in Lieferscheine oder Rechnungen, Lieferscheine in Einzel- oder Sammelrechnungen und Rückstände in Lieferscheine oder Rechnungen.

Mit der Freigabe der Aufträge zur Verbuchung werden sie für den Abschluss bereitgestellt und sind nach erfolgtem Abschluss in der Auftragsabwicklung nicht mehr verfügbar.

### **Abschluss**

Beim Abschluss werden die Daten der Auftragsabwicklung für andere Applikationen freigegeben und aus der Auftragsabwicklung entfernt.

Für das Rechnungswesen werden sie in eine Schnittstelle eingefügt, von wo sie mit Hilfe einer separaten Verarbeitung ins Hauptbuch, die Debitoren und die Kostenrechnung übertragen werden. Im Lager werden die vorgängig aufgesetzten, provisorischen Bewegungen durch definitive ersetzt und im Verkauf bilden die Daten aus der Auftragsabwicklung die Basis für alle Verkaufsstatistiken.

#### **Auftragsarchiv**

Abgeschlossene Aufträge stehen bis zur endgültigen Löschung im Auftragsarchiv. Von hier können sie für die Wiederholung des Drucks von Rechnungen oder Gutschriften wie auch für andere Zwecke wieder abgerufen werden.

# **Verkaufsstatistiken**

Die Verkaufsstatistiken basieren auf den Daten der abgeschlossenen Aufträge. Sie werden entweder nach Artikeln oder nach Kunden zusammengestellt und je in drei übergeordnete Gruppierungen zusammengefasst.

Auswertungen können wahlweise in verdichteter Form oder detailliert dargestellt werden. Um die Lesbarkeit von unverdichteten Zahlen zu erhöhen, bieten Selektionsvorgaben die Möglichkeit, die Auswertungen auf einen bestimmten Bereich zu fokussieren. Die ausgewiesenen Zahlen beziehen sich auf eine oder zwei Berichtsperioden, welche frei bestimmt werden.

Die Artikelstatistiken sind wie folgt konzipiert:

- Detailangaben pro Artikel
	- mit allen Bewegungen oder mit allen Kunden, denen der Artikel verkauft wurde
- Verkaufszahlen aus zwei Perioden pro Artikel
- Rekapitulation der Verkaufszahlen aus zwei Perioden nach übergeordneten Artikelgruppen
- Umsatz mit Bruttomarge pro Artikel
- Rekapitulation der Umsätze und Bruttomargen nach übergeordneten Artikelgruppen

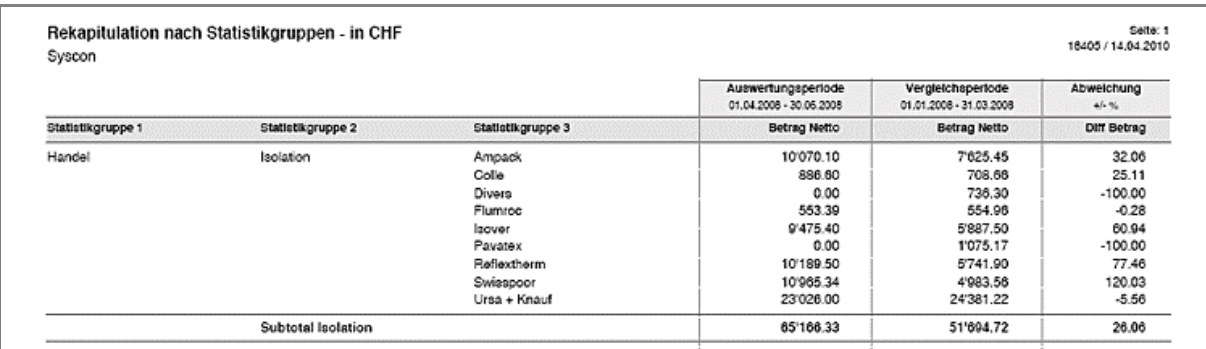

Ausdruck: Rekapitulation nach Statistikgruppen

Für Kundenstatistiken bestehen folgende Aussagevarianten:

- Kundendetail mit allen Bewegungen
- Kundenumsätze aus zwei Perioden nach Artikeln
- Verkaufszahlen aus zwei Perioden nach Kunden
- Rekapitulation der Verkaufsumsätze aus zwei Perioden nach übergeordneten Kundengruppen

Die Verkaufszahlen aus zwei Perioden wie auch die Umsätze mit Bruttomargen werden je auf allen übergeordneten Kunden- respektive Artikelgruppen totalisiert.

Die gleichen Auswertungen können auch für einzelne Vertreter erstellt werden.

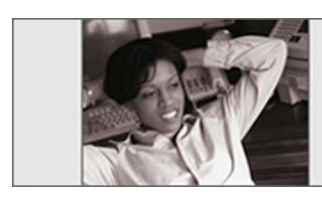

I feel good, I can rely on this label ...

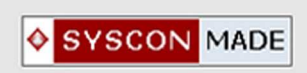